## **FSHN PURCHASE ORDER REQUEST FORM**

## **Instructions:**

- *You would complete this form for purchases > \$5,000, acquisition of equipment, furnishings, construction services, maintenance services, and professional & contractual services.*
- *Remember, faculty and staff do not have signature authority for the University. DO NOT sign agreements. You will complete this form and attach the documents.*
- *Purchases \$10,000 \$74,999 require written quotes from 3 or more vendors or a written justification why quotes were not obtained.*
- *Purchases of \$75,000 and above will have a formal competitive bid. Procurement will assist with this. You will complete this form as you would a PO Request and the fiscal staff will begin the process. (Commodities and contractual services available only from a single source may be exempt from the bid requirements.)*
- *Purchases of \$1,000,000 and above will be reviewed and approved by the President or designee. Contracts and software licenses will go through legal review.*
- *To reduce costs and streamline our processes, we no longer accept paper forms. This form along with the back-up needs to be submitted electronically to FSHN-Admin@ifas.ufl.edu.*

## **Requestor's Contact Information**

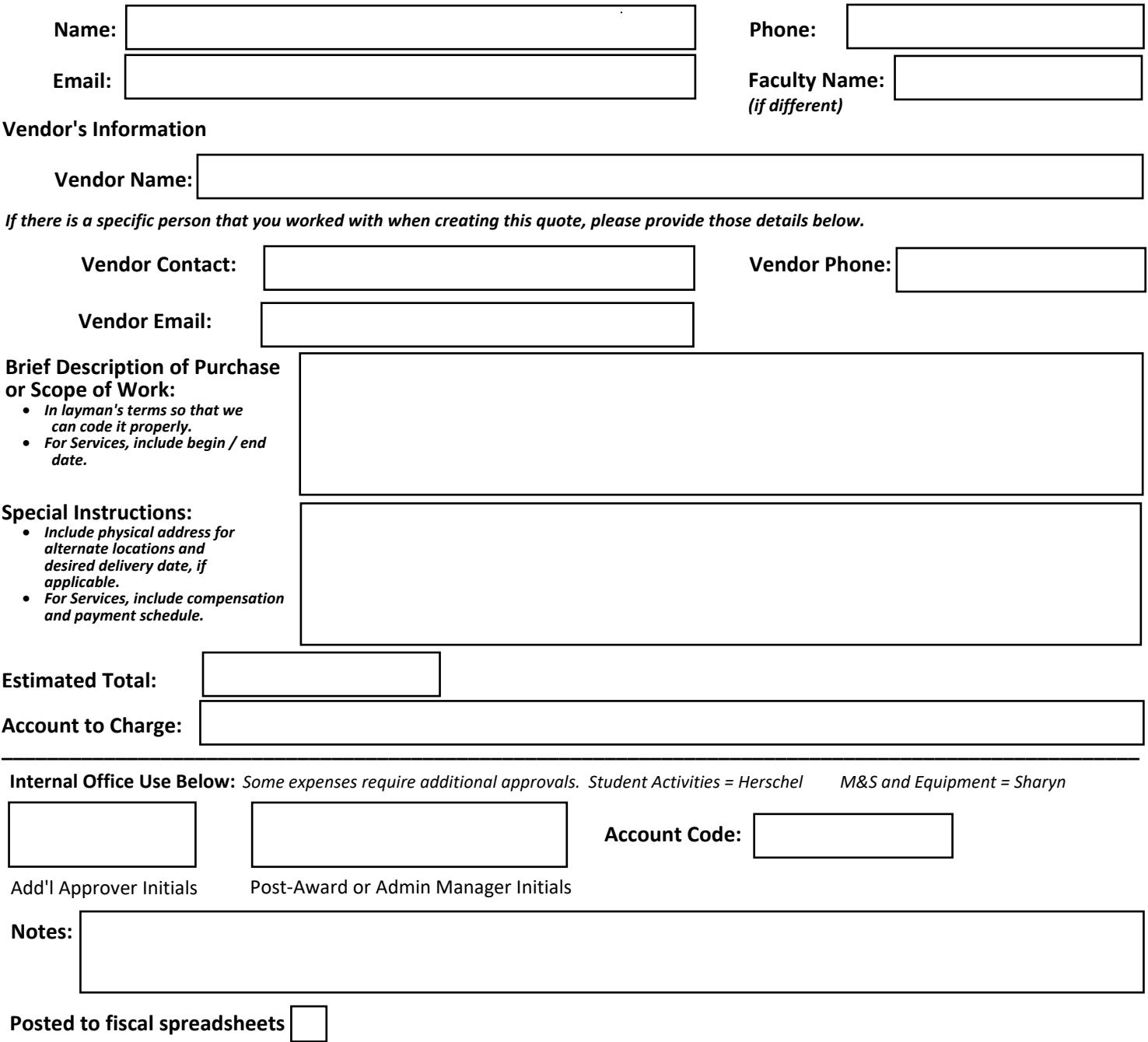